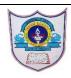

# INDIAN SCHOOL AL WADI AL KABIR **Question Bank – Mid Term Examination 2020**

Class: X Computer Science Note: Answers should be written in A4 size sheet paper and filed.

# I) FILL IN THE BLANKS:

| 1) | RDBMS stands for                                           |
|----|------------------------------------------------------------|
| 2) | A is a collection of tables.                               |
| 3) | A is a matrix with data.                                   |
| 4) | SQL stands for                                             |
| 5) | command is used to list all the databases you have stored. |
| 6) | command is used to list the stored tables in a database.   |
| 7) | command is used to open a database.                        |

### **II)** MATCH THE FOLLOWING:

| Data Type       | Description                            |
|-----------------|----------------------------------------|
| 1. CHARACTER(n) | a) Stores TRUE or FALSE values.        |
| 2. VARCHAR(n).  | b) Stores year, month, and day values. |
| 3. BOOLEAN      | c) Stores Variable length String.      |
| 4. SMALLINT     | d) Stores Fixed Length Character       |
|                 | string.                                |
| 5. DECIMAL(p,s) | e) Stores Numerical Integer of         |
|                 | Precision 10                           |
| 6. DATE         | f) Stores Decimal values.              |
| 7. INTEGER      | g) Stores Numerical Integer of         |
|                 | Precision 5                            |

#### **III)** ANSWER THE FOLLOWING:

1. Define: Database.

2. Define: DBMS.

3. What do you mean by a Table?

4. What is a column in a table?

5. What is a row in a table?

6. Write any four functions of SQL.

7. Write any two reasons why MySQL become popular.

# IV) WRITE MY SQL QUERIES FOR THE FOLLOWING TABLES:

- a) Write MySQL Queries for the following Student Table.
  - 1. Create the table Student with the above description and insert at least 2 records.

RollNo - int(3) Name - varchar(20) Class - varchar(10)

Gender - varchar(8)

Mark -int(3)

- 2. Display the structure of the table Student.
- 3. Display all the details.
- 4. Display the roll number and name of the student who scored mark less than 50.
- 5. Display the details of all 'Female' Students.
- 6. Display the total and average mark in the class.
- b) Write MySQL Queries for the following Employee Table.
- 1. Create the table Employee with the above description and insert at least 2 records.

Empcode - int(3)

EmpName - varchar(30)

Department - varchar(15)
Salary - float(8,2)
Bonus - float(7,2)

- 2. Display the employee code, name and department of all employees.
- 3. Display the name of employee who is earning salary more than 500.

- 4. Display the details of employee who are working in the department 'Marketing'.
  - 5. Display the details of employee whose employee code is 28.
  - 6. Display the maximum and minimum salary of employee.
- c) Write MySQL Queries for the following Bill Table.
  - 1. Create the table Bill with the above description and insert at least 2 records.

Billcode - varchar(10)
CustomerName - varchar(25)
BillAmount - float(7,2)
Discount - float(6,2)
NetAmount - float(7,2)

- 2. Display the name and bill amount of the customer whose bill amount is more than 100.
- 3. Display the details of the customer with the bill code 'b15'.
- 4. Display the details of the customer with then name 'John'.
- 5. Display the details of the customer whose net bill amount is between 250 and 500.
- 6. Display the total number of customers in the table.